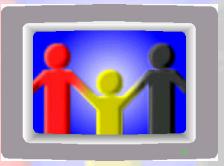

# Automated Message

## How Do I Guide

### Maintain Automated Message

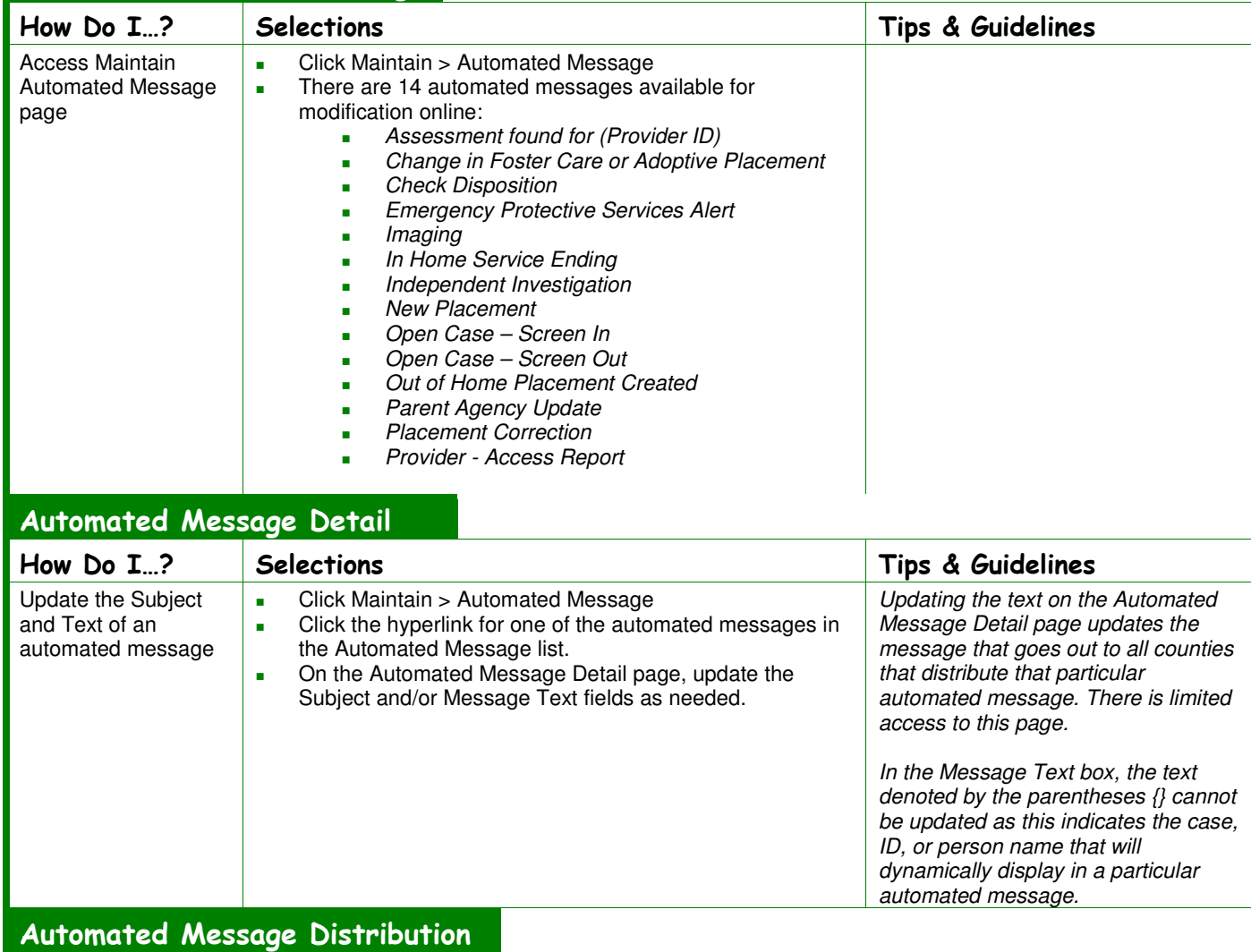

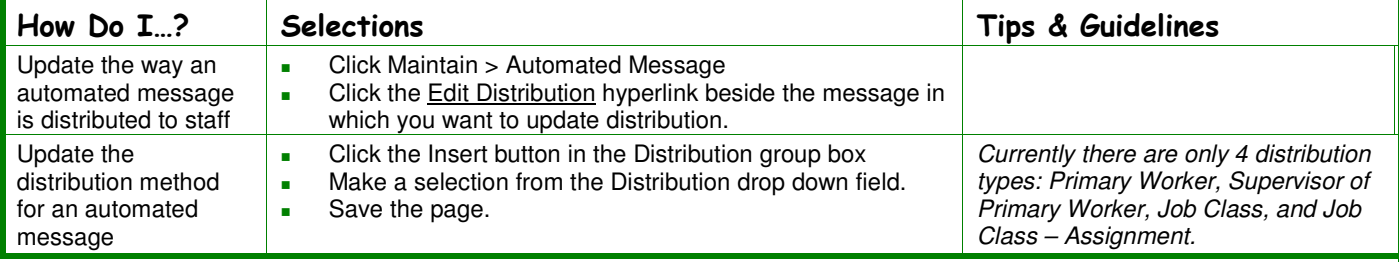

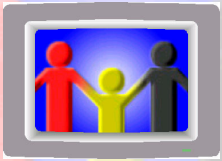

## Automated Message How Do I Guide

#### Maintain Automated Message

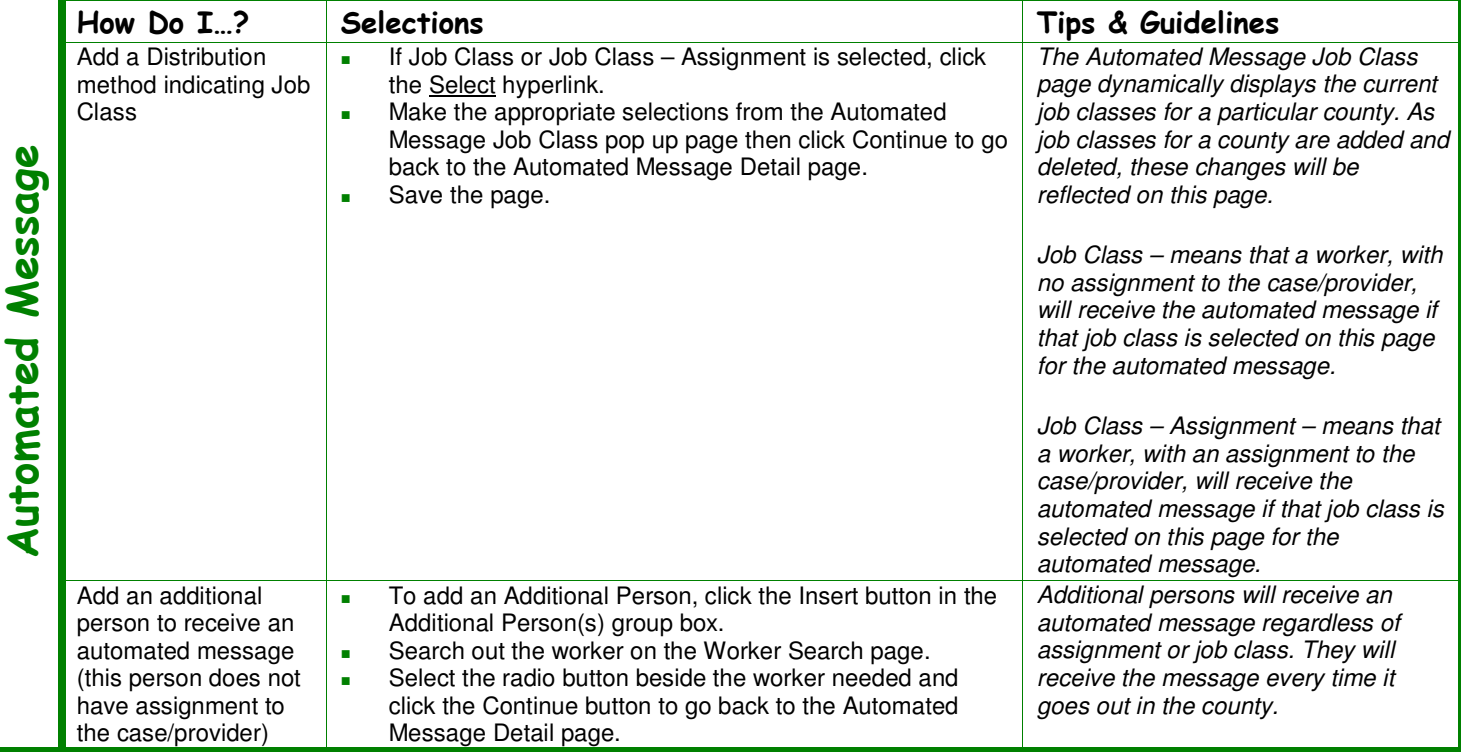

WiSACWIS Help Desk (855) 264-6323

DCFHelpdesk@wisconsin.gov

#### eWiSACWIS Knowledge Web

http://dcf.wisconsin.gov/wisacwis/knowledge\_web/index.htm

### eWiSACWIS Quick Reference Guides

http://dcf.wisconsin.gov/WiSACWIS/knowledge\_web/training/quick-ref-guides/quick-reference-guides.htm